## SAP ABAP table EAMS S\_SP\_STATUS\_USERSTAT {User Status}

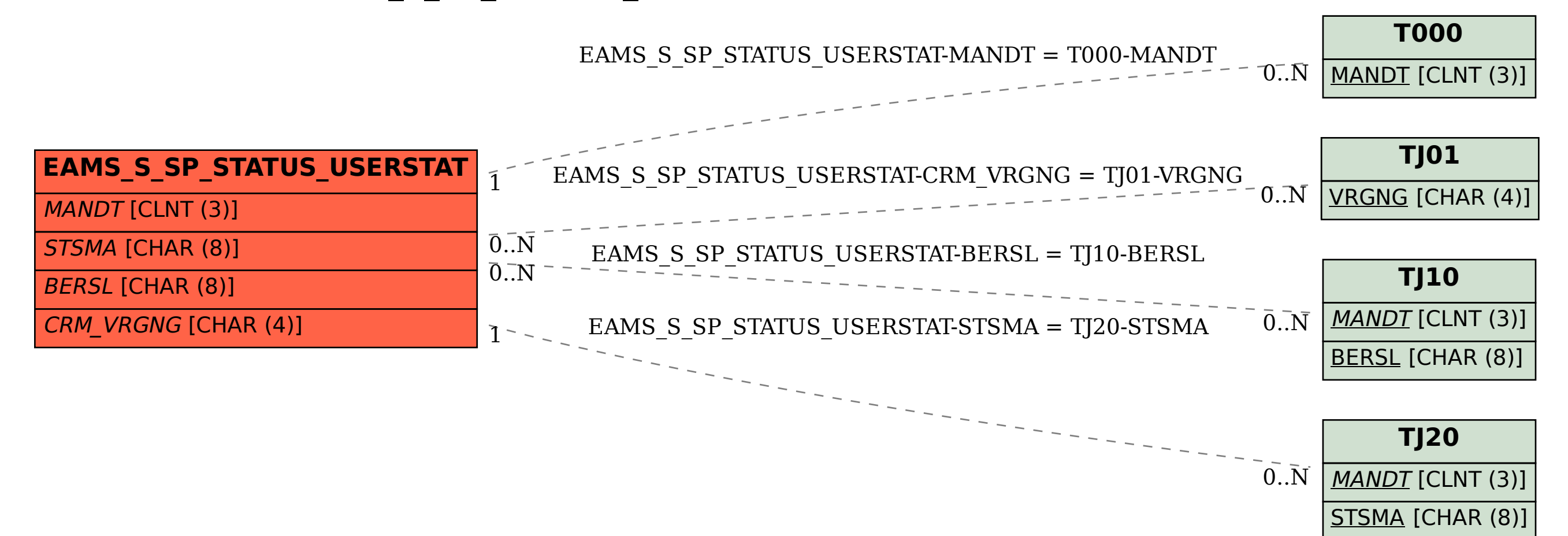